# Package 'hyper.fit'

December 5, 2019

<span id="page-0-0"></span>Type Package

Title Generic N-Dimensional Hyperplane Fitting with Heteroscedastic Covariant Errors and Intrinsic Scatter

Version 1.1.1

Date 2019-12-05

Author Aaron Robotham and Danail Obreschkow

Maintainer Aaron Robotham <aaron.robotham@uwa.edu.au>

Description Includes two main high level codes for hyperplane fitting (hyper.fit) and visualising (hyper.plot2d / hyper.plot3d). In simple terms this allows the user to produce robust 1D linear fits for 2D x vs y type data, and robust 2D plane fits to 3D x vs y vs z type data. This hyperplane fitting works generically for any N-1 hyperplane model being fit to a N dimension dataset. All fits include intrinsic scatter in the generative model orthogonal to the hyperplane.

License GPL-3

Depends R (>= 3.00), magicaxis, MASS, rgl, LaplacesDemon

NeedsCompilation no

Repository CRAN

Date/Publication 2019-12-05 09:30:03 UTC

# R topics documented:

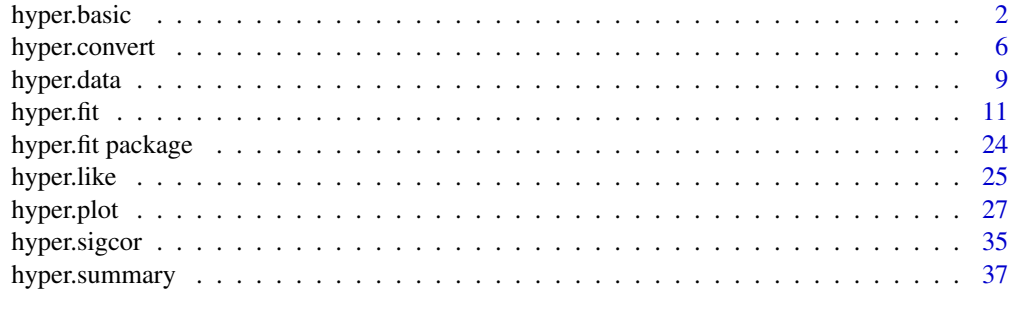

**Index** [39](#page-38-0)

#### **Description**

rotdata2d: Function to generate a 2xN matrix with rotated columns x and y.

rotdata3d: Function to generate a 3xN matrix with rotated columns x,y and z.

makerotmat2d: Function to generate a 2x2 rotation matrix.

makerotmat3d: Function to generate a 3x3 rotation matrix.

rotcovmat: Function to generate a rotated covariance matrix, either 2x2 or 3x3.

ranrotcovmat2d: Function to generate a randomly rotated 2x2 covariance matrix.

ranrotcovmat3d: Function to generate a randomly rotated 3x3 covariance matrix.

makecovarray2d: Function to generate a 2x2xN covariance array.

makecovarray3d: Function to generate a 3x3xN covariance array.

makecovmat2d: Function to generate a 2x2 covariance matrix.

makecovmat3d: Function to generate a 3x3 covariance matrix.

projX: Projection of position (or possibly velocity) elements along a vector (any number of dimensions, but matrices must conform).

projcovmat: Projection of a covariance matrix along a vector (any number of dimensions, but matrices must conform).

projcovarray: Projection of a covariance array (dim x dim x N) along a vector (any number of dimensions, but matrices must conform).

arrayvecmult: Matrix multiply array elements by a vector. To behave sensibly the second dimension of the AxBxC (i.e. B) array should be the same length as the multiplication vector.

#### Usage

```
rotdata2d(x, y, theta)
rotdata3d(x, y, z, theta, dim = 'z')
makerotmat2d(theta)
makerotmat3d(theta, dim = 'z')
rotcovmat(covmat, theta, dim = 'x')
ranrotcovmat2d(covmat)
ranrotcovmat3d(covmat)
```
# hyper.basic 3

```
makecovarray2d(sx, sy, corxy)
makecovarray3d(sx, sy, sz, corxy, corxz, coryz)
makecovmat2d(sx, sy, corxy)
makecovmat3d(sx, sy, sz, corxy, corxz, coryz)
projX(X, projvec)
projcovmat(covmat, projvec)
projcovarray(covarray, projvec)
arrayvecmult(array, vec)
```
# Arguments

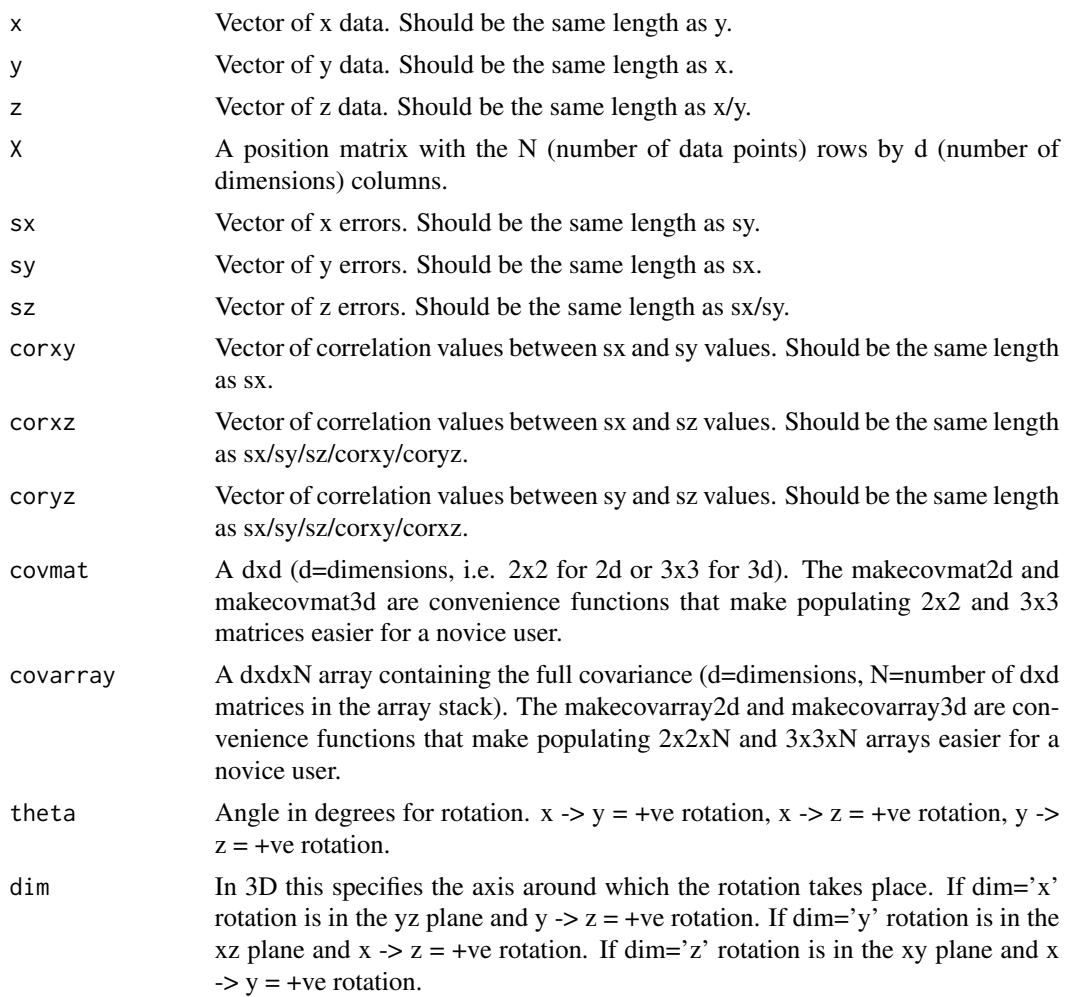

<span id="page-3-0"></span>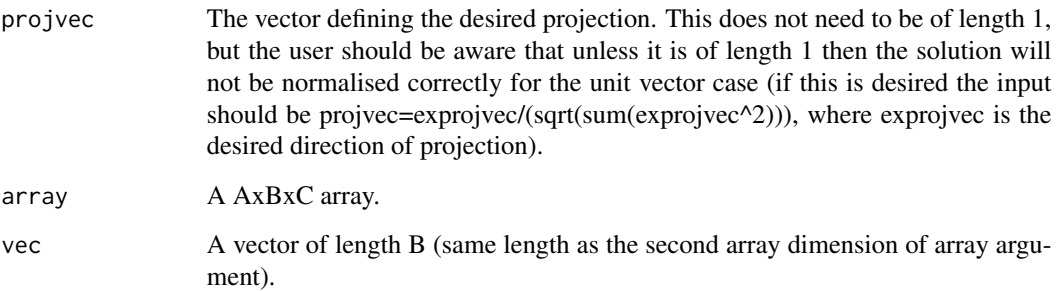

## Value

rotdata2d: A 2xN matrix with rotated columns x and y.

rotdata3d: A 3xN matrix with rotated columns x,y and z.

makerotmat2d: A 2x2 rotation matrix.

makerotmat3d: A 3x3 rotation matrix.

rotcovmat: A rotated covariance matrix, either 2x2 or 3x3.

ranrotcovmat2d: A randomly rotated 2x2 covariance matrix.

ranrotcovmat3d: A randomly rotated 3x3 covariance matrix.

makecovarray2d: A 2x2 covariance matrix.

makecovarray3d: A 3x3 covariance matrix.

makecovmat2d: A 2x2xN covariance array.

makecovmat3d: A 3x3xN covariance array.

projX: Projection of X along vector (length N).

projcovmat: Projection of covariance matrix along vector (length 1).

projcovarray: Projection of covariance array along vector (length N).

arrayvecmult: Matrix multiplication of array stack slices by vector (size dxN).

## Author(s)

Aaron Robotham and Danail Obreschkow

#### References

Robotham, A.S.G., & Obreschkow, D., PASA, in press

# See Also

[hyper.basic](#page-1-1), [hyper.convert](#page-5-1), [hyper.data](#page-8-1), [hyper.fit](#page-10-1), [hyper.plot](#page-26-1), [hyper.sigcor](#page-34-1), [hyper.summary](#page-36-1)

# hyper.basic 5

#### Examples

```
extheta=30 #Experiment with changing this
exdim='z' #Experiment with chaging to 'x' or 'y'
exvecx=1:10 #Experiment with changin this
exvecy=1:10 #Experiment with changin this
exvecz=1:10 #Experiment with changin this
print(cbind(exvecx, exvecy))
print(rotdata2d(exvecx, exvecy, extheta))
print(rotdata3d(exvecx, exvecy, exvecz, extheta, exdim))
print(makerotmat2d(extheta))
print(makerotmat3d(extheta, dim=exdim))
exsx=1 #Experiment with changing this
exsy=2 #Experiment with changing this
exsz=3 #Experiment with changing this
excorxy=0.8 #Experiment with changing this between -1 and 1
excorxz=-0.3 #Experiment with changing this between -1 and 1
excoryz=0.5 #Experiment with changing this between -1 and 1
print(makecovmat2d(exsx, exsy, excorxy))
print(makecovmat3d(exsx, exsy, exsz, excorxy, excorxz, excoryz))
print(makecovarray2d(exsx*1:4, exsy*1:4, excorxy))
print(makecovarray3d(exsx*1:4, exsy*1:4, exsz*1:4, excorxy, excorxz, excoryz))
excovmat2d=makecovmat2d(exsx, exsy, excorxy)
excovmat3d=makecovmat3d(exsx, exsy, exsz, excorxy, excorxz, excoryz)
excovarray2d=makecovarray2d(exsx*1:4, exsy*1:4, excorxy)
excovarray3d=makecovarray3d(exsx*1:4, exsy*1:4, exsz*1:4, excorxy, excorxz, excoryz)
print(rotcovmat(excovmat2d, extheta))
print(rotcovmat(excovmat3d, extheta, exdim))
print(ranrotcovmat2d(excovmat2d))
print(ranrotcovmat3d(excovmat3d))
exprojvec2d=c(1, 2)
exprojvec2d=exprojvec2d/sqrt(sum(exprojvec2d^2))
exprojvec3d=c(1, 2, 3)
exprojvec3d=exprojvec3d/sqrt(sum(exprojvec3d^2))
print(projX(cbind(exvecx, exvecy), exprojvec2d))
print(projX(cbind(exvecx, exvecy, exvecz), exprojvec3d))
print(projcovmat(excovmat2d, exprojvec2d))
print(projcovmat(excovmat3d, exprojvec3d))
print(projcovarray(excovarray2d, exprojvec2d))
print(projcovarray(excovarray3d, exprojvec3d))
```
#Notice that the first outputs of the 2d/3d projcovarray example correspond to the outputs #of the 2d/3d projcovmat examples.

#First for comparison:

```
print(t(matrix(1:9,3) %*% 1:3))
print(t(matrix(10:18,3) %*% 1:3))
print(t(matrix(19:27,3) %*% 1:3))
#And now an array example of the above operations:
print(arrayvecmult(array(1:27,c(3,3,3)),1:3))
#And an example where all array dimensions are different:
print(matrix(1:6,2) %*% 1:3)
print(matrix(7:12,2) %*% 1:3)
print(matrix(13:18,2) %*% 1:3)
print(matrix(19:24,2) %*% 1:3)
print(arrayvecmult(array(1:24,c(2,3,4)),1:3))
#Note that the following is not allowed:
## Not run:
print(arrayvecmult(array(1:24,c(3,2,4)),1:3))
## End(Not run)
```
<span id="page-5-1"></span>hyper.convert *Parameterisation conversion functions.*

#### Description

The hyper.convert function allows the user to generically convert their current plane definition system to an alternative. The obvious use case might be when the user has an equation defined as a projection formula along a preferred axis (e.g. z=ax+by+c) and they want to find the orthogonal offset of the hyperplane to the origin, and the intrinsic scatter orthogonal to the hyperplane.

To ease use, and minimise mistakes, hyper.convert creates an object of type hyper.plane.param which can then be converted using the class specific convert function. This has the advantage of knowing how the current projection is defined, and minmises the user inputs to simply the new projection desired.

#### Usage

hyper.convert(parm, coord, beta = 0, scat = 0, in.coord.type = "alpha", out.coord.type, in.scat.type = "vert.axis", out.scat.type, in.vert.axis, out.vert.axis)

#To ease usability the package also included a hyper.plane.param class specific convert #function:

```
## S3 method for class 'hyper.plane.param'
convert(x,coord.type='alpha',scat.type='vert.axis',vert.axis,...)
```
# hyper.convert 7

# Arguments

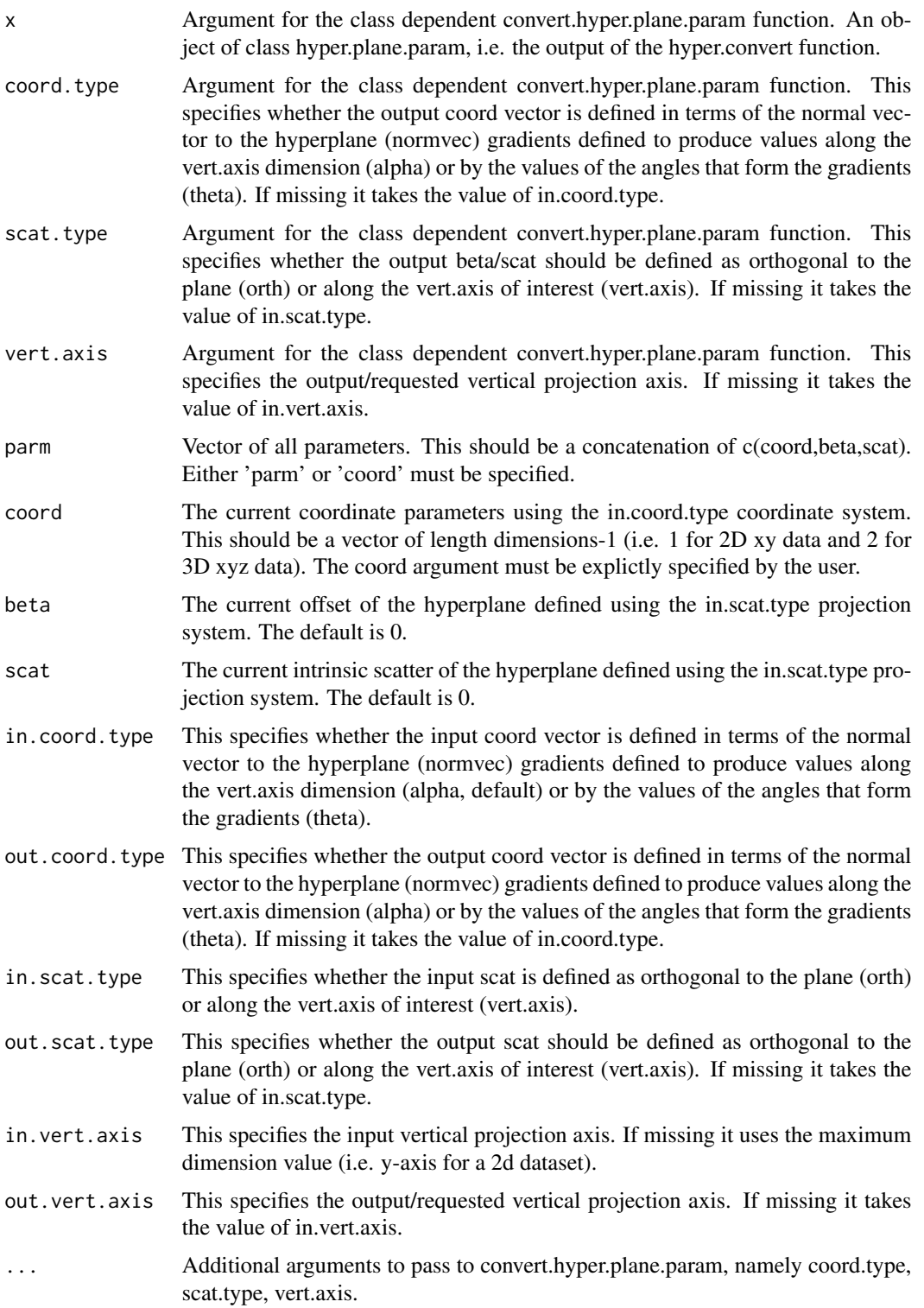

<span id="page-7-0"></span>hyper.convert returns a multi-component list of class hyper.plane.param containing:

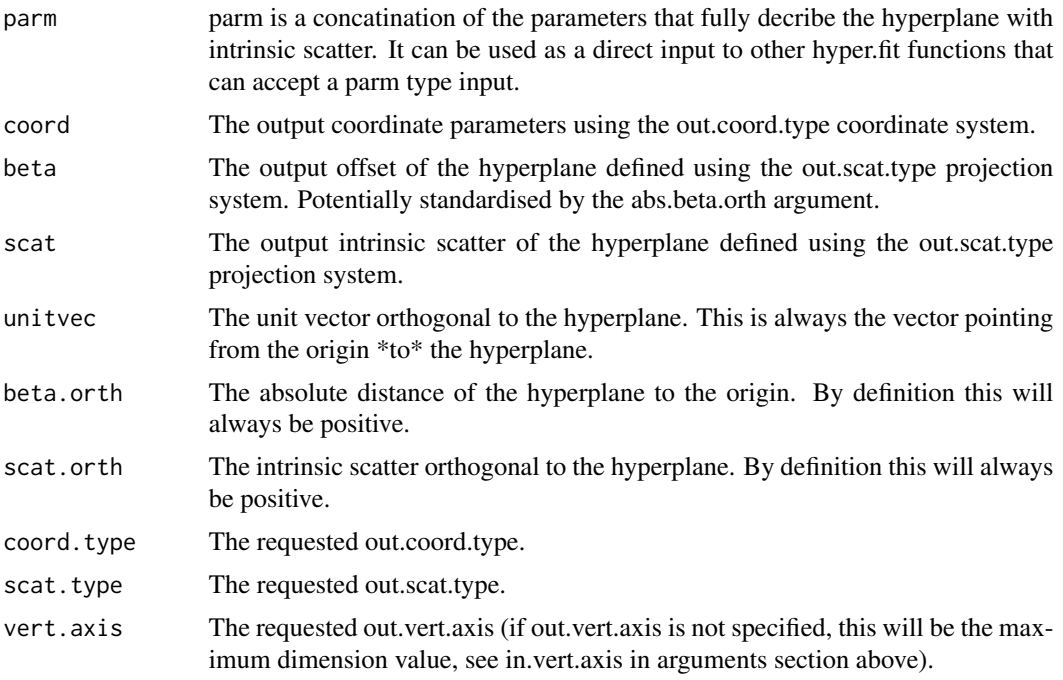

## Author(s)

Aaron Robotham and Danail Obreschkow

#### References

Robotham, A.S.G., & Obreschkow, D., PASA, in press

# See Also

[hyper.basic](#page-1-1), [hyper.convert](#page-5-1), [hyper.data](#page-8-1), [hyper.fit](#page-10-1), [hyper.plot](#page-26-1), [hyper.sigcor](#page-34-1), [hyper.summary](#page-36-1)

# Examples

#Here we are assuming our plane forula is z=2x+3y+1 plus Gaussian intrinsic scatter along #z with sd=4:

```
excoord.alpha=c(2,3)
exbeta.vert.axis=1
exscat.vert.axis=4
```

```
print(hyper.convert(coord=excoord.alpha, beta=exbeta.vert.axis, scat=exscat.vert.axis,
out.coord.type='theta', out.scat.type='orth'))
print(hyper.convert(coord=excoord.alpha, beta=exbeta.vert.axis, scat=exscat.vert.axis,
```
#### <span id="page-8-0"></span>hyper.data 9

```
out.vert.axis=2))
```

```
#To simplify conversions and reduce mistakes you can use the class dependent method:
temp=hyper.convert(coord=excoord.alpha, beta=exbeta.vert.axis, scat=exscat.vert.axis)
print(convert(temp, coord.type='normvec')$parm)
print(convert(temp, coord.type='theta')$parm)
print(convert(temp, coord.type='theta', vert.axis=2)$parm)
print(convert(temp, coord.type='theta', scat.type='orth')$parm)
#We can check the conversions by
print(temp$parm)
print(convert(convert(convert(convert(temp, 'normvec'), 'theta', 'vert.axis',1), 'alpha',
'orth', 2))$parm)
#The conversions back and forth won't return *exactly* the same values:
print(all(convert(convert(convert(convert(temp, 'normvec'), 'theta', 'vert.axis', 1),'alpha',
'orth', 2))$parm==temp$parm))
#But they will be very close for the most part:
print(all(round(convert(convert(convert(convert(temp, 'normvec'), 'theta', 'vert.axis', 1),
'alpha', 'orth', 2))$parm)==temp$parm))
```
<span id="page-8-1"></span>hyper.data *Data included in hyper.fit package*

#### **Description**

hogg: Toy ASCII table taken from Hogg 2010. Contains x/y/sx/sy/corxy columns. Provided by David Hogg.

intrin: Toy ASCII table that has intrinsic scatter. Contains x/y/sx/sy/corxy columns. Provided by Michelle Cluver.

trumpet: Toy ASCII table that has trumpet-like covariance errors and no intrinsic scatter. Contains x/y/sx/sy/corxy columns. Provided by Johannes Buchner.

FP6dFGS: 6dFGS fundamental plane data taken from table 8 of Campbell et al 2014. We use columns  $6/7$ , 12/13, 18/19 for the FP parameters and their errors, and column  $26 = 111111$  to create a clean selection. Provided By Christina Magoulas.

GAMAsmVsize: Galaxy mass vs size data taken from Lange et al 2014. Bottom-right panel of Figure 3 (i.e. r-band elliptical relation data). Provided by Rebecca Lange.

TFR: Tully-Fisher Relation data taken from Obreschkow and Meyer 2013. Provided by Danail Obreschkow.

MJB: Mase-Angular Momentum-Bulge/Total data taken from Obreschkow & Glazebrook 2014. Provided by Danail Obreschkow.

convtest2dOpt: Intrinsic scatter convergence test data for 2 DoF and optim fitted simulations, shown as an example in [hyper.sigcor](#page-34-1).

convtest2dLD: Intrinsic scatter convergence test data for 2 DoF and LaplacesDemon fitted simulations, shown as an example in [hyper.sigcor](#page-34-1).

convtest1dNorm: Intrinsic scatter convergence test data for 1 DoF and direct sample SD estimation, shown as an example in [hyper.sigcor](#page-34-1).

#### Usage

```
data(hogg)
data(intrin)
data(trumpet)
data(FP6dFGS)
data(GAMAsmVsize)
data(TFR)
data(MJB)
data(convtest2dOpt)
data(convtest2dLD)
data(convtest1dNorm)
```
# Author(s)

Aaron Robotham and Danail Obreschkow

# References

Robotham, A.S.G., & Obreschkow, D., PASA, in press Campbell, L., et al., 2014, MNRAS, 443, 1231 (http://mnras.oxfordjournals.org/content/443/2/1231) Cluver, M., et al., 2014, ApJ, 782, 90 (http://arxiv.org/pdf/1401.0837v1.pdf) Hogg, D., Bovy, J., Lang, D., 2010 (http://arxiv.org/pdf/1008.4686v1.pdf) Lange, R., et al., MNRAS, accepted Obreschkow & Meyer, 2013, ApJ, 777, 140 Obreschkow & Glazebrook, 2014, ApJ, 784, 26

## See Also

[hyper.basic](#page-1-1), [hyper.convert](#page-5-1), [hyper.data](#page-8-1), [hyper.fit](#page-10-1), [hyper.plot](#page-26-1), [hyper.sigcor](#page-34-1), [hyper.summary](#page-36-1)

# Examples

```
hogg=read.table(system.file('data/hogg.tab', package='hyper.fit'),header=TRUE)
#or
data(hogg)
print(hogg[1:10,])
intrin=read.table(system.file('data/intrin.tab', package='hyper.fit'), header=TRUE)
#or
data(intrin)
print(intrin[1:10,])
trumpet=read.table(system.file('data/trumpet.tab', package='hyper.fit'), header=TRUE)
#or
data(trumpet)
print(trumpet[1:10,])
```
FP6dFGS=read.table(system.file('data/FP6dFGS.tab', package='hyper.fit'), header=TRUE)

<span id="page-9-0"></span>

<span id="page-10-0"></span>hyper.fit and the state of the state of the state of the state of the state of the state of the state of the state of the state of the state of the state of the state of the state of the state of the state of the state of

```
#or
data(FP6dFGS)
print(FP6dFGS[1:10,])
GAMAsmVsize=read.table(system.file('data/GAMAsmVsize.tab', package='hyper.fit'), header=TRUE)
#or
data(GAMAsmVsize)
print(GAMAsmVsize[1:10,])
TFR=read.table(system.file('data/TFR.tab', package='hyper.fit'), header=TRUE)
#or
data(TFR)
print(TFR[1:10,])
MBJ=read.table(system.file('data/MJB.tab', package='hyper.fit'), header=TRUE)
#or
data(MJB)
print(MJB[1:10,])
```
<span id="page-10-1"></span>

hyper.fit *Top level function that attempts to fit a hyperplane to provided data.*

#### Description

Top level fitting function that uses downhill searches (optim/LaplaceApproximation) or MCMC (LaplacesDemon) to search out the best fitting parameters for a hyperplane (minimum a 1D line for 2D data), including the intrinsic scatter as part of the fit.

## Usage

```
hyper.fit(X, covarray, vars, parm, parm.coord, parm.beta, parm.scat, parm.errorscale=1,
vert.axis, weights, k.vec, prior, itermax = 1e4, coord.type = 'alpha',
scat.type = 'vert.axis', algo.func = 'optim', algo.method = 'default',
Specs = list(Grid=seq(-0.1,0.1, len=5), dparm=NULL, CPUs=1, Packages=NULL, Dyn.libs=NULL),
doerrorscale = FALSE, ...)
```
# Arguments

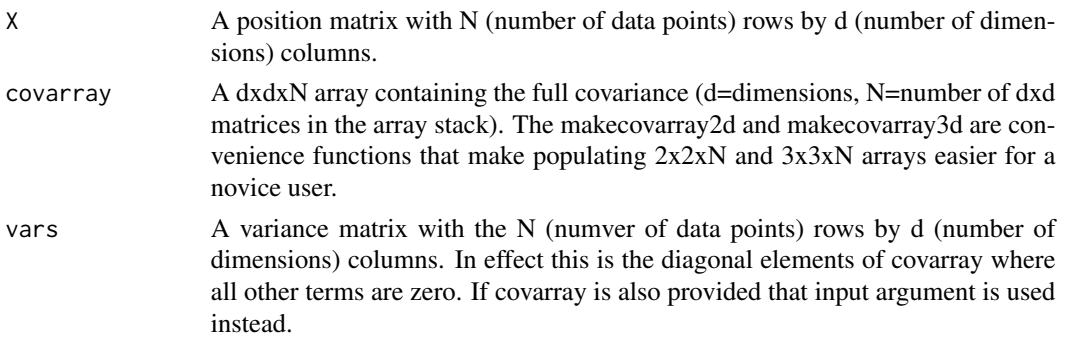

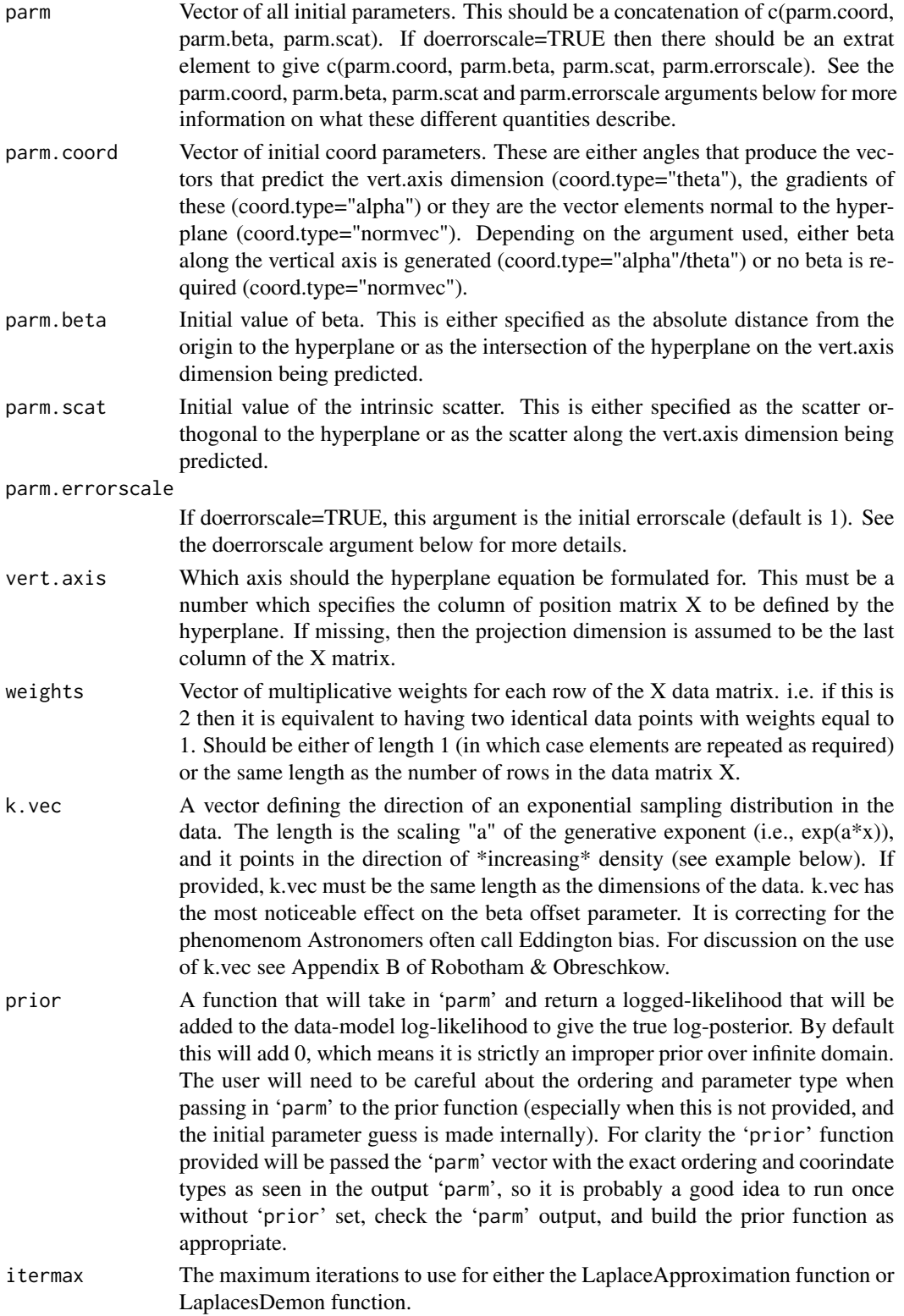

#### <span id="page-12-0"></span>hyper.fit 13

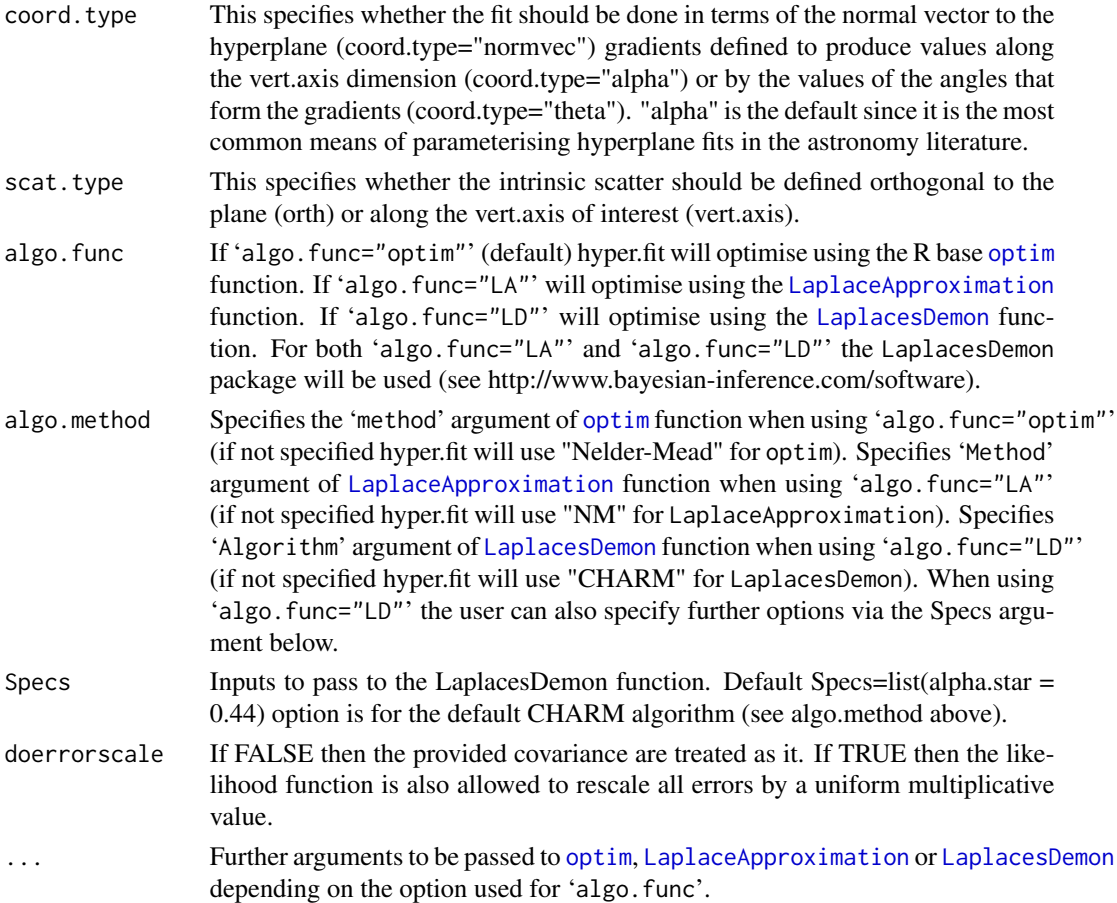

#### Details

Setting doerrorscale to TRUE allows for stable solutions when errors are overestimated, e.g. when the intrinsic scatter is equal to zero but the data is more clustered around the optimal likelihood plane than expected from the data covariance array. See Examples below for a 2D scenario where this is helpful.

algo.func="LD" also returns the probability that the generative model has exactly zero intrinsic scatter (zeroscatprob in the output). The other available functions (algo.func="optim" and algo.func="LA") can find exact solutions equal to zero since they are strictly mode finding (i.e. maximum likelihood) routines. algo.func="LD" is MCMC based, so naturally returns a mean/expectation which \*must\* have a finite positive value for the intrinsic scatter (it's not allowed to travel below zero). The zeroscatprob output works better with a Metropolis type scheme, e.g. algo.method='CHARM',  $Specs=list(alpha.star = 0.44)$  works well for many cases.

# Value

The function returns a multi-component list containing:

parm Vector of the main paramter fit outputs specified as set by the coord.type and scat.type options.

<span id="page-13-0"></span>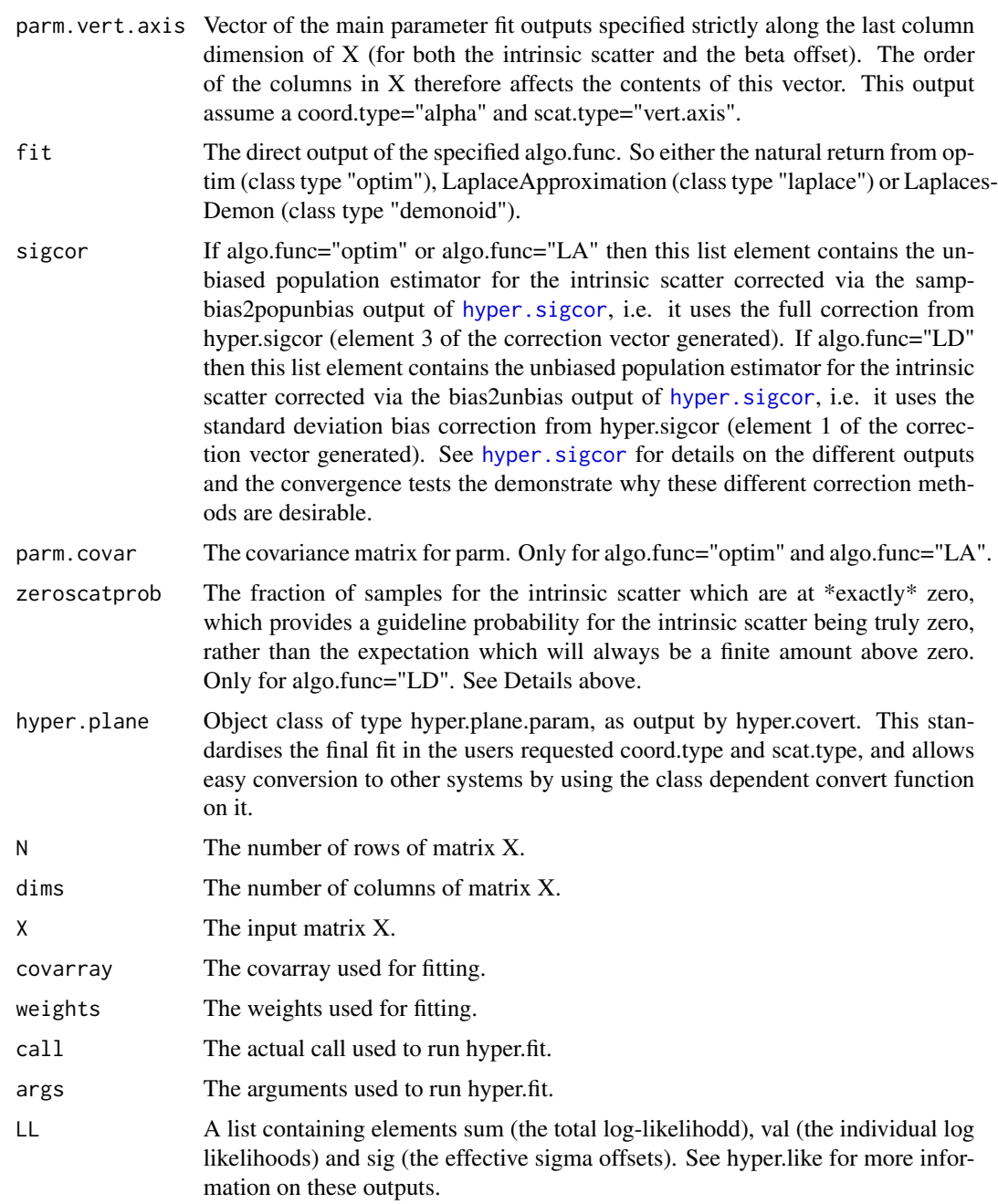

# Author(s)

Aaron Robotham and Danail Obreschkow

# References

Robotham, A.S.G., & Obreschkow, D., PASA, in press

#### <span id="page-14-0"></span>hyper.fit 15

#### See Also

[hyper.basic](#page-1-1), [hyper.convert](#page-5-1), [hyper.data](#page-8-1), [hyper.fit](#page-10-1), [hyper.plot](#page-26-1), [hyper.sigcor](#page-34-1), [hyper.summary](#page-36-1)

#### Examples

#### A very simple 2D example ####

#Make the simple data:

```
simpledata=cbind(x=1:10,y=c(12.2, 14.2, 15.9, 18.0, 20.1, 22.1, 23.9, 26.0, 27.9, 30.1))
simpfit=hyper.fit(simpledata)
summary(simpfit)
plot(simpfit)
```
#Increase the scatter:

```
simpledata2=cbind(x=1:10,y=c(11.6, 13.7, 15.5, 18.2, 21.2, 21.5, 23.6, 25.6, 27.9, 30.1))
simpfit2=hyper.fit(simpledata2)
summary(simpfit2)
plot(simpfit2)
```
#Assuming the error in each y data point is the same sy=0.5, we no longer need any #component of intrinsic scatter to explain the data:

```
simpledata2err=cbind(sx=0, sy=rep(0.5, length(simpledata2[, 1])))
simpfit2werr=hyper.fit(simpledata2, vars=simpledata2err)
summary(simpfit2werr)
plot(simpfit2werr)
```
#We can fit for 6 different combinations of coordinate system:

```
print(hyper.fit(simpledata, coord.type='theta', scat.type='orth')$parm)
print(hyper.fit(simpledata, coord.type='alpha', scat.type='orth')$parm)
print(hyper.fit(simpledata, coord.type='normvec', scat.type='orth')$parm)
print(hyper.fit(simpledata, coord.type='theta', scat.type='vert.axis')$parm)
print(hyper.fit(simpledata, coord.type='alpha', scat.type='vert.axis')$parm)
print(hyper.fit(simpledata, coord.type='normvec', scat.type='vert.axis')$parm)
```
#These all describe the same hyperplane (or line in this case). We can convert between #systems by using the hyper.convert utility function:

```
fit4normvert=hyper.fit(simpledata, coord.type='normvec', scat.type='vert.axis')$parm
hyper.convert(fit4normvert, in.coord.type='normvec', out.coord.type='theta',
in.scat.type='vert.axis', out.scat.type='orth')$parm
```
#### Simple Example in hyper.fit paper ####

#Fit with no error:

xval = c(-1.22, -0.78, 0.44, 1.01, 1.22) yval = c(-0.15, 0.49, 1.17, 0.72, 1.22)

```
16 hyper.fit by the set of the set of the set of the set of the set of the set of the set of the set of the set of the set of the set of the set of the set of the set of the set of the set of the set of the set of the set
```

```
fitnoerror=hyper.fit(cbind(xval, yval))
plot(fitnoerror)
#Fit with independent x and y error:
xerr = c(0.12, 0.14, 0.20, 0.07, 0.06)
yerr = c(0.13, 0.03, 0.07, 0.11, 0.08)
fitwitherror=hyper.fit(cbind(xval, yval), vars=cbind(xerr, yerr)^2)
plot(fitwitherror)
#Fit with correlated x and y error:
xycor = c(0.90, -0.40, -0.25, 0.00, -0.20)
fitwitherrorandcor=hyper.fit(cbind(xval, yval), covarray=makecovarray2d(xerr, yerr, xycor))
plot(fitwitherrorandcor)
#### A 2D example with fitting a line ####
#Setup the initial data:
## Not run:
set.seed(650)
sampN=200
initscat=3
randatax=runif(sampN, -100, 100)
randatay=rnorm(sampN, sd=initscat)
sx=runif(sampN, 0, 10); sy=runif(sampN, 0, 10)
mockvararray=makecovarray2d(sx, sy, corxy=0)
errxy={}
for(i in 1:sampN){
  rancovmat=ranrotcovmat2d(mockvararray[,,i])
  errxy=rbind(errxy, mvrnorm(1, mu=c(0, 0), Sigma=rancovmat))
  mockvararray[,,i]=rancovmat
  }
randatax=randatax+errxy[,1]
randatay=randatay+errxy[,2]
#Rotate the data to an arbitrary angle theta:
ang=30
mock=rotdata2d(randatax, randatay, theta=ang)
xerrang={}; yerrang={}; corxyang={}
for(i in 1:sampN){
  covmatrot=rotcovmat(mockvararray[,,i], theta=ang)
  xerrang=c(xerrang, sqrt(covmatrot[1,1])); yerrang=c(yerrang, sqrt(covmatrot[2,2]))
  corxyang=c(corxyang, covmatrot[1,2]/(xerrang[i]*yerrang[i]))
}
corxyang[xerrang==0 & yerrang==0]=0
mock=data.frame(x=mock[,1], y=mock[,2], sx=xerrang, sy=yerrang, corxy=corxyang)
```
#### hyper.fit and the state of the state of the state of the state of the state of the state of the state of the state of the state of the state of the state of the state of the state of the state of the state of the state of

#Do the fit: X=cbind(mock\$x, mock\$y) covarray=makecovarray2d(mock\$sx, mock\$sy, mock\$corxy) fitline=hyper.fit(X=X, covarray=covarray, coord.type='theta') summary(fitline) plot(fitline, trans=0.2, asp=1) #We can add increasingly strenuous priors on theta (which becomes much like fixing theta): fitline\_p1=hyper.fit(X=X, covarray=covarray, coord.type='theta', prior=function(parm){dnorm(parm[1],mean=40,sd=1,log=TRUE)}) plot(fitline\_p1, trans=0.2, asp=1) fitline\_p2=hyper.fit(X=X, covarray=covarray, coord.type='theta', prior=function(parm){dnorm(parm[1],mean=40,sd=0.01,log=TRUE)}) plot(fitline\_p2, trans=0.2, asp=1) #We can test to see if the errors are compatable with the intrinsic scatter: fitlineerrscale=hyper.fit(X=X, covarray=covarray, coord.type='theta', doerrorscale=TRUE) summary(fitlineerrscale) plot(fitline, parm.errorscale=fitlineerrscale\$parm['errorscale'], trans=0.2, asp=1) #Within errors the errorscale parameter is 1, i.e. the errors are realistic, which we know #they should be a priori since we made them ourselves. ## End(Not run) #### A 2D example with exponential sampling & fitting a line #### #Setup the initial data: ## Not run: set.seed(650) #The effect of an exponential density function along y is to offset the Gaussian mean by #0.5 times the factor 'a' in exp(a\*x), i.e.: normfac=dnorm(0,sd=1.1)/(dnorm(10\*1.1^2,sd=1.1)\*exp(10\*10\*1.1^2)) magplot(seq(5,15,by=0.01), normfac\*dnorm(seq(5,15, by=0.01), sd=1.1)\*exp(10\*seq(5,15, by=0.01)), type='l') abline(v=10\*1.1^2,lty=2) #The above will not be correctly normalised to form a true PDF, but the shift in the mean #is clear, and it doesn't alter the standard deviation at all: points(seq(5,15,by=0.1), dnorm(seq(5,15, by=0.1), mean=10\*1.1^2, sd=1.1),col='red') #Applying the same principal to our random data we apply the offset due to our exponential #generative slope in y:

```
set.seed(650)
sampN=200
vert.scat=10
sampexp=0.1
ang=30
randatax=runif(200,-100,100)
randatay=randatax*tan(ang*pi/180)+rnorm(sampN, mean=sampexp*vert.scat^2, sd=vert.scat)
sx=runif(sampN, 0, 10); sy=runif(sampN, 0, 10)
mockvararray=makecovarray2d(sx, sy, corxy=0)
errxy={}
for(i in 1:sampN){
 rancovmat=ranrotcovmat2d(mockvararray[,,i])
 errxy=rbind(errxy, mvrnorm(1, mu=c(0, sampexp*sy[i]^2), Sigma=rancovmat))
 mockvararray[,,i]=rancovmat
 }
randatax=randatax+errxy[,1]
randatay=randatay+errxy[,2]
sx=sqrt(mockvararray[1,1,]); sy=sqrt(mockvararray[2,2,]); corxy=mockvararray[1,2,]/(sx*sy)
mock=data.frame(x=randatax, y=randatay, sx=sx, sy=sy, corxy=corxy)
```
#Do the fit. Notice that the second element of k.vec has the positive sign, i.e. we are moving #data that has been shifted positively by the positive exponential slope in y back to where it #would exist without the slope (i.e. if it had an equal chance of being scattered in both #directions, rather than being preferentially offset in the direction away from denser data). #This dense -> less-dense shift i s known as Eddington bias in astronomy, and is common in all #power-law distributions that have intrinsic scatter (e.g. Schechter LF and dark matter HMF).

```
X=cbind(mock$x, mock$y)
covarray=makecovarray2d(mock$sx, mock$sy, mock$corxy)
fitlineexp=hyper.fit(X=X, covarray=covarray, coord.type='theta', k.vec=c(0,sampexp),
scat.type='vert.axis')
summary(fitlineexp)
plot(fitlineexp, k.vec=c(0,sampexp))
```
#If we ignore the k.vec when calculating the plotting sigma values you can see it has #a significant effect:

plot(fitlineexp, trans=0.2, asp=1)

#Compare this to not including the known exponential slope:

```
fitlinenoexp=hyper.fit(X=X, covarray=covarray, coord.type='theta', k.vec=c(0,0),
scat.type='vert.axis')
summary(fitlinenoexp)
plot(fitlinenoexp, trans=0.2, asp=1)
```
## End(Not run)

#### hyper.fit 19

```
#The theta and intrinsic scatter are similar, but the offset is shifted significantly
#away from zero.
#### A 3D example with fitting a plane ####
#Setup the initial data:
## Not run:
set.seed(650)
sampN=200
initscat=3
randatax=runif(sampN, -100, 100)
randatay=runif(sampN, -100, 100)
randataz=rnorm(sampN, sd=initscat)
sx=runif(sampN, 0, 5); sy=runif(sampN, 0, 5); sz=runif(sampN, 0, 5)
mockvararray=makecovarray3d(sx, sy, sz, corxy=0, corxz=0, coryz=0)
errxyz={}
for(i in 1:sampN){
 rancovmat=ranrotcovmat3d(mockvararray[,,i])
 errxyz=rbind(errxyz,mvrnorm(1, mu=c(0, 0, 0), Sigma=rancovmat))
 mockvararray[,,i]=rancovmat
  }
randatax=randatax+errxyz[,1]
randatay=randatay+errxyz[,2]
randataz=randataz+errxyz[,3]
sx=sqrt(mockvararray[1,1,]); sy=sqrt(mockvararray[2,2,]); sz=sqrt(mockvararray[3,3,])
corxy=mockvararray[1,2,]/(sx*sy); corxz=mockvararray[1,3,]/(sx*sz)
coryz=mockvararray[2,3,]/(sy*sz)
#Rotate the data to an arbitrary angle theta/phi:
desiredxtozang=10
desiredytozang=40
ang=c(desiredxtozang*cos(desiredytozang*pi/180), desiredytozang)
newxyz=rotdata3d(randatax, randatay, randataz, theta=ang[1], dim='y')
newxyz=rotdata3d(newxyz[,1], newxyz[,2], newxyz[,3], theta=ang[2], dim='x')
mockplane=data.frame(x=newxyz[,1], y=newxyz[,2], z=newxyz[,3])
xerrang={};yerrang={};zerrang={}
corxyang={};corxzang={};coryzang={}
for(i in 1:sampN){
 newcovmatrot=rotcovmat(makecovmat3d(sx=sx[i], sy=sy[i], sz=sz[i], corxy=corxy[i],
 corxz=corxz[i], coryz=coryz[i]), theta=ang[1], dim='y')
 newcovmatrot=rotcovmat(newcovmatrot, theta=ang[2], dim='x')
 xerrang=c(xerrang, sqrt(newcovmatrot[1,1]))
 yerrang=c(yerrang, sqrt(newcovmatrot[2,2]))
 zerrang=c(zerrang, sqrt(newcovmatrot[3,3]))
 corxyang=c(corxyang, newcovmatrot[1,2]/(xerrang[i]*yerrang[i]))
 corxzang=c(corxzang, newcovmatrot[1,3]/(xerrang[i]*zerrang[i]))
  coryzang=c(coryzang, newcovmatrot[2,3]/(yerrang[i]*zerrang[i]))
```

```
20 hyper.fit by the control of the control of the control of the control of the control of the control of the control of the control of the control of the control of the control of the control of the control of the control
```

```
}
corxyang[xerrang==0 & yerrang==0]=0
corxzang[xerrang==0 & zerrang==0]=0
coryzang[yerrang==0 & zerrang==0]=0
mockplane=data.frame(x=mockplane$x, y=mockplane$y, z=mockplane$z, sx=xerrang, sy=yerrang,
sz=zerrang, corxy=corxyang, corxz=corxzang, coryz=coryzang)
X=cbind(mockplane$x, mockplane$y, mockplane$z)
covarray=makecovarray3d(mockplane$sx, mockplane$sy, mockplane$sz, mockplane$corxy,
mockplane$corxz, mockplane$coryz)
fitplane=hyper.fit(X=X, covarray=covarray, coord.type='theta', scat.type='orth')
summary(fitplane)
plot(fitplane)
## End(Not run)
#### Example using the data from Hogg 2010 ####
#Example using the data from Hogg 2010: http://arxiv.org/pdf/1008.4686v1.pdf
#Load data:
## Not run:
data(hogg)
#Fit:
fithogg=hyper.fit(X=cbind(hogg$x, hogg$y), covarray=makecovarray2d(hogg$x_err, hogg$y_err,
hogg$corxy), coord.type='theta', scat.type='orth')
summary(fithogg)
plot(fithogg, trans=0.2)
#We now do exercise 17 of Hogg 2010 using trimmed data:
hoggtrim=hogg[-3,]
fithoggtrim=hyper.fit(X=cbind(hoggtrim$x, hoggtrim$y), covarray=makecovarray2d(hoggtrim$x_err,
hoggtrim$y_err, hoggtrim$corxy), coord.type='theta', scat.type='orth', algo.func='LA')
summary(fithoggtrim)
plot(fithoggtrim, trans=0.2)
#We can get more info from looking at the Summary1 output of the LaplaceApproximation:
print(fithoggtrim$fit$Summary1)
#MCMC (exercise 18):
fithoggtrimMCMC=hyper.fit(X=cbind(hoggtrim$x, hoggtrim$y), covarray=
makecovarray2d(hoggtrim$x_err, hoggtrim$y_err, hoggtrim$corxy), coord.type='theta',
scat.type='orth', algo.func='LD', algo.method='CHARM', Specs=list(alpha.star = 0.44))
summary(fithoggtrimMCMC)
```
#### hyper.fit 21

```
#We can get additional info from looking at the Summary1 output of the LaplacesDemon:
print(fithoggtrimMCMC$fit$Summary2)
magplot(density(fithoggtrimMCMC$fit$Posterior2[,3]), xlab='Intrinsic Scatter',
ylab='Probability Density')
abline(v=quantile(fithoggtrimMCMC$fit$Posterior2[,3], c(0.95,0.99)), lty=2)
## End(Not run)
#### Example using 'real' data with intrinsic scatter ####
## Not run:
data(intrin)
fitintrin=hyper.fit(X=cbind(intrin$x, intrin$y), vars=cbind(intrin$x_err,
intrin$y_err)^2, coord.type='theta', scat.type='orth', algo.func='LA')
summary(fitintrin)
plot(fitintrin, trans=0.1, pch='.', asp=1)
fitintrincor=hyper.fit(X=cbind(intrin$x, intrin$y), covarray=makecovarray2d(intrin$x_err,
intrin$y_err, intrin$corxy), coord.type='theta', scat.type='orth', algo.func='LA')
summary(fitintrincor)
plot(fitintrincor, trans=0.1, pch='.', asp=1)
## End(Not run)
#### Example using flaring trumpet data ####
## Not run:
data(trumpet)
fittrumpet=hyper.fit(X=cbind(trumpet$x, trumpet$y), covarray=makecovarray2d(trumpet$x_err,
trumpet$y_err, trumpet$corxy), coord.type='normvec', algo.func='LA')
summary(fittrumpet)
plot(fittrumpet, trans=0.1, pch='.', asp=1)
#The best fit solution has a scat.orth very close to 0, so it is worth considering if the
#data should truly have 0 intrinsic scatter.
## End(Not run)
## Not run:
#To find the likelihood of zero intrinsic scatter we will need to run LaplacesDemon. The
#following will take a couple of minutes to run:
set.seed(650)
```
trumpet\$y\_err, trumpet\$corxy), coord.type='normvec', algo.func='LD', itermax=1e5)

#Assuming the user has specified the same initial seed we should find that the data #has exactly zero intrinsic scatter with ~47% likelihood:

print(fittrumpetMCMC\$zeroscatprob)

#We can also make an assessment of whether the data has even less scatter than expected #given the expected errors:

```
set.seed(650)
fittrumpetMCMCerrscale=hyper.fit(X=cbind(trumpet$x, trumpet$y), covarray=makecovarray2d(
trumpet$x_err, trumpet$y_err, trumpet$corxy), itermax=1e5, coord.type='normvec', algo.func='LD',
algo.method='CHARM', Specs=list(alpha.star = 0.44), doerrorscale=TRUE)
```
#Assuming the user has specified the same initial seed we should find that the data #has exactly zero intrinsic scatter with ~69% likelihood:

print(fittrumpetMCMCerrscale\$zeroscatprob)

## End(Not run)

#### Example using 6dFGS Fundamental Plane data ####

## Not run:

data(FP6dFGS)

#First we try the fit without using any weights:

```
fitFP6dFGS=hyper.fit(FP6dFGS[,c('logIe_J', 'logsigma', 'logRe_J')],
vars=FP6dFGS[,c('logIe_J_err', 'logsigma_err', 'logRe_J_err')]^2, coord.type='alpha',
scat.type='vert.axis')
summary(fitFP6dFGS)
plot(fitFP6dFGS, doellipse=FALSE, alpha=0.5)
```
## End(Not run)

#Next we add the censoring weights provided by C. Magoulas:

## Not run:

```
fitFP6dFGSw=hyper.fit(FP6dFGS[,c('logIe_J', 'logsigma', 'logRe_J')],
vars=FP6dFGS[,c('logIe_J_err', 'logsigma_err', 'logRe_J_err')]^2, weights=FP6dFGS[,'weights'],
coord.type='alpha', scat.type='vert.axis')
summary(fitFP6dFGSw)
plot(fitFP6dFGSw, doellipse=FALSE, alpha=0.5)
```
#It is interesting to note the scatter orthogonal to the plane for the fundmental plane:

print(hyper.convert(coord=fitFP6dFGSw\$parm[1:2], beta=fitFP6dFGSw\$parm[3],

#### hyper.fit 23

```
scat=fitFP6dFGSw$parm[4], in.scat.type='vert.axis', out.scat.type='orth',
in.coord.type='alpha'))
## End(Not run)
#### Example using GAMA mass-size relation data ####
## Not run:
data(GAMAsmVsize)
fitGAMAsmVsize=hyper.fit(GAMAsmVsize[,c('logmstar', 'rekpc')],
vars=GAMAsmVsize[,c('logmstar_err', 'rekpc_err')]^2, weights=GAMAsmVsize[,'weights'],
coord.type='alpha', scat.type='vert.axis')
summary(fitGAMAsmVsize)
#We turn the ellipse plotting off to speed things up:
plot(fitGAMAsmVsize, doellipse=FALSE, unlog='x')
#This is obviously a poor fit since the y data has a non-linear dependence on x. Let's try
#using the logged y-axis and converted errors:
fitGAMAsmVsizelogre=hyper.fit(GAMAsmVsize[,c('logmstar', 'logrekpc')],
vars=GAMAsmVsize[,c('logmstar_err', 'logrekpc_err')]^2, weights=GAMAsmVsize[,'weights'],
coord.type='alpha', scat.type='vert.axis')
summary(fitGAMAsmVsizelogre)
#We turn the ellipse plotting off to speed things up:
plot(fitGAMAsmVsizelogre, doellipse=FALSE, unlog='xy')
#We can compare to a fit with no errors used:
fitGAMAsmVsizelogrenoerr=hyper.fit(GAMAsmVsize[,c('logmstar', 'logrekpc')],
weights=GAMAsmVsize[,'weights'], coord.type='alpha', scat.type='vert.axis')
summary(fitGAMAsmVsizelogrenoerr)
#We turn the ellipse plotting off to speed things up:
plot(fitGAMAsmVsizelogrenoerr, doellipse=FALSE, unlog='xy')
## End(Not run)
### Example using Tully-Fisher relation data ###
## Not run:
data(TFR)
TFRfit=hyper.fit(X=TFR[,c('logv','M_K')],vars=TFR[,c('logv_err','M_K_err')]^2)
plot(TFRfit, xlim=c(1.7,2.5), ylim=c(-19,-26))
## End(Not run)
### Mase-Angular Momentum-Bulge/Total ###
## Not run:
```

```
data(MJB)
MJBfit=hyper.fit(X=MJB[,c('logM','logj','B.T')], covarray=makecovarray3d(MJB$logM_err,
MJB$logj_err, MJB$B.T_err, MJB$corMJ, 0, 0))
plot(MJBfit)
## End(Not run)
```
hyper.fit package *Generic N-Dimensional Hyperplane Fitting with Heteroscedastic Covariant Errors and Intrinsic Scatter*

# Description

Includes two main high level codes for hyperplane fitting (hyper.fit) and visualising (hyper.plot2d / hyper.plot3d). In simple terms this allows the user to produce robust 1D linear fits for 2D x vs y type data, and robust 2D plane fits to 3D x vs y vs z type data. This hyperplane fitting works generically for any N-1 hyperplane model being fit to a N dimension dataset. All fits include intrinsic scatter in the generative model orthogonal to the hyperplane.

# Details

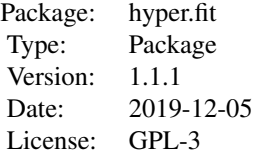

Most users will interact with this package through the high level hyper.fit and hyper.plot functions. The utility functions to construct covariance matrices and arrays will also be useful (see makecovmat2d and makecovarray2d).

#### Author(s)

Aaron Robotham and Danail Obreschkow Maintainer: Aaron Robotham <aaron.robotham@uwa.edu.au>

#### References

Robotham, A.S.G., & Obreschkow, D., PASA, 2015, 32, 33

#### See Also

[hyper.basic](#page-1-1), [hyper.convert](#page-5-1), [hyper.data](#page-8-1), [hyper.fit](#page-10-1), [hyper.plot](#page-26-1), [hyper.sigcor](#page-34-1), [hyper.summary](#page-36-1)

<span id="page-24-0"></span>

#### Description

This is the mid-level likelihood solving function. Most users will not use this directly, but it is called by hyper.fit and hyper.plot2d/hyper.plot3d. Users can interact with the function directly, but it only takes arguments using the normal vector (coord.orth) orthogonal offset of the origin to the hyperplane (beta.orth) and orthogonal scatter to the hyperplane (scat.orth).

#### Usage

```
hyper.like(parm, X, covarray, weights = 1, errorscale = 1, k.vec = FALSE, output = 'sum')
```
#### Arguments

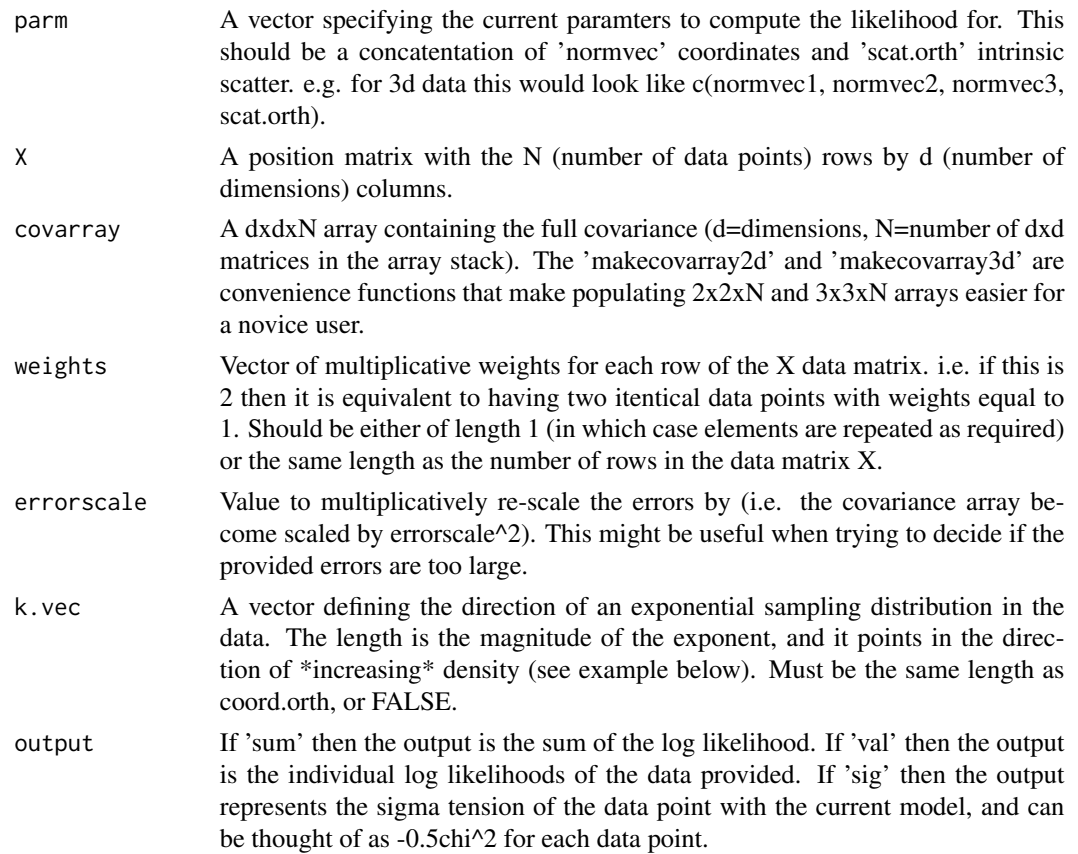

#### Details

hyper.convert is a convenience function that manipulates different parameterisations into the type required for the parm argument of hyper.like. See example below.

### <span id="page-25-0"></span>Value

If output='sum' then the output is the sum of the log likelihood. If output='val' then the output is the individual log likelihoods of the data provided. If output='sig' then the output represents the sigma tension of the data point with the current model, and can be thought of as  $-0.5$ chi $^{\wedge}2$  for each data point.

# Author(s)

Aaron Robotham and Danail Obreschkow

#### References

Robotham, A.S.G., & Obreschkow, D., PASA, in press

#### See Also

[hyper.basic](#page-1-1), [hyper.convert](#page-5-1), [hyper.data](#page-8-1), [hyper.fit](#page-10-1), [hyper.plot](#page-26-1), [hyper.sigcor](#page-34-1), [hyper.summary](#page-36-1)

#### Examples

#Setup the initial data:

```
set.seed(650)
sampN=200
initscat=3
randatax=runif(sampN, -100,100)
randatay=rnorm(sampN, sd=initscat)
sx=runif(sampN, 0,10); sy=runif(sampN, 0,10)
mockvararray=makecovarray2d(sx, sy, corxy=0)
errxy={}
for(i in 1:sampN){
  rancovmat=ranrotcovmat2d(mockvararray[,,i])
  errxy=rbind(errxy, mvrnorm(1,mu=c(0,0), Sigma=rancovmat))
  mockvararray[,,i]=rancovmat
  }
randatax=randatax+errxy[,1]
randatay=randatay+errxy[,2]
#Rotate the data to an arbitrary angle theta:
ang=30
mock=rotdata2d(randatax, randatay, theta=ang)
xerrang={}; yerrang={}; corxyang={}
for(i in 1:sampN){
  covmatrot=rotcovmat(mockvararray[,,i], theta=ang)
  xerrang=c(xerrang, sqrt(covmatrot[1,1])); yerrang=c(yerrang, sqrt(covmatrot[2,2]))
  corxyang=c(corxyang, covmatrot[1,2]/(xerrang[i]*yerrang[i]))
}
corxyang[xerrang==0 & yerrang==0]=0
```
#### <span id="page-26-0"></span>hyper.plot 27

mock=data.frame(x=mock[,1], y=mock[,2], sx=xerrang, sy=yerrang, corxy=corxyang) #Do the fit: X=cbind(mock\$x, mock\$y) covarray=makecovarray2d(mock\$sx, mock\$sy, mock\$corxy) #Create our orthogonal vector. This does not need to be normalised to 1: coord.orth=hyper.convert(coord=ang, in.coord.type = "theta", out.coord.type = "normvec") #Feed this into the hyper.like function: print(hyper.like(parm=coord.orth\$parm, X, covarray, errorscale=1, output = "sum")) #Comapre to a worse option: print(hyper.like(parm=c(0.5, -1, 0, 4), X, covarray, errorscale=1, output = "sum")) #As we can see, the paramters used to generate the data produce a higher likelihood.

<span id="page-26-1"></span>

```
hyper.plot A 2d and 3d likelihood diagnostic plot for optimal line fitting
```
#### Description

These functions produce helpful 2d and 3d diagnostic plots for post hyper.fit analysis and for manual experimentation with parameter options. Error llipses and ellipsodis are added to the plots, with colouring scaled by 'sigma-tension' of the data points (where red is high tension). It also overplots the current line (2d) or plane (3d). If the data is either 2d/3d then a simple interface to the relevant plot.hyper function is provided by the hyper.fit class dependent function plot.hyper.fit, where the user only has to execute plot(fitoutput).

#### Usage

```
## S3 method for class 'hyper.fit'
plot(x, \ldots)
```

```
hyper.plot2d(X, covarray, vars, fitobj, parm.coord, parm.beta, parm.scat,
parm.errorscale = 1, vert.axis, weights, k.vec, coord.type = 'alpha', scat.type = 'orth',
doellipse = TRUE, sigscale=c(\emptyset, 4), trans=1, dobar=FALSE, position='topright', ...)
```

```
hyper.plot3d(X, covarray, vars, fitobj, parm.coord, parm.beta, parm.scat,
parm.errorscale = 1, vert.axis, weights, k.vec, coord.type = 'alpha', scat.type = 'orth',
doellipse = TRUE, sigscale=c(0,4), trans=1, ...)
```
# Arguments

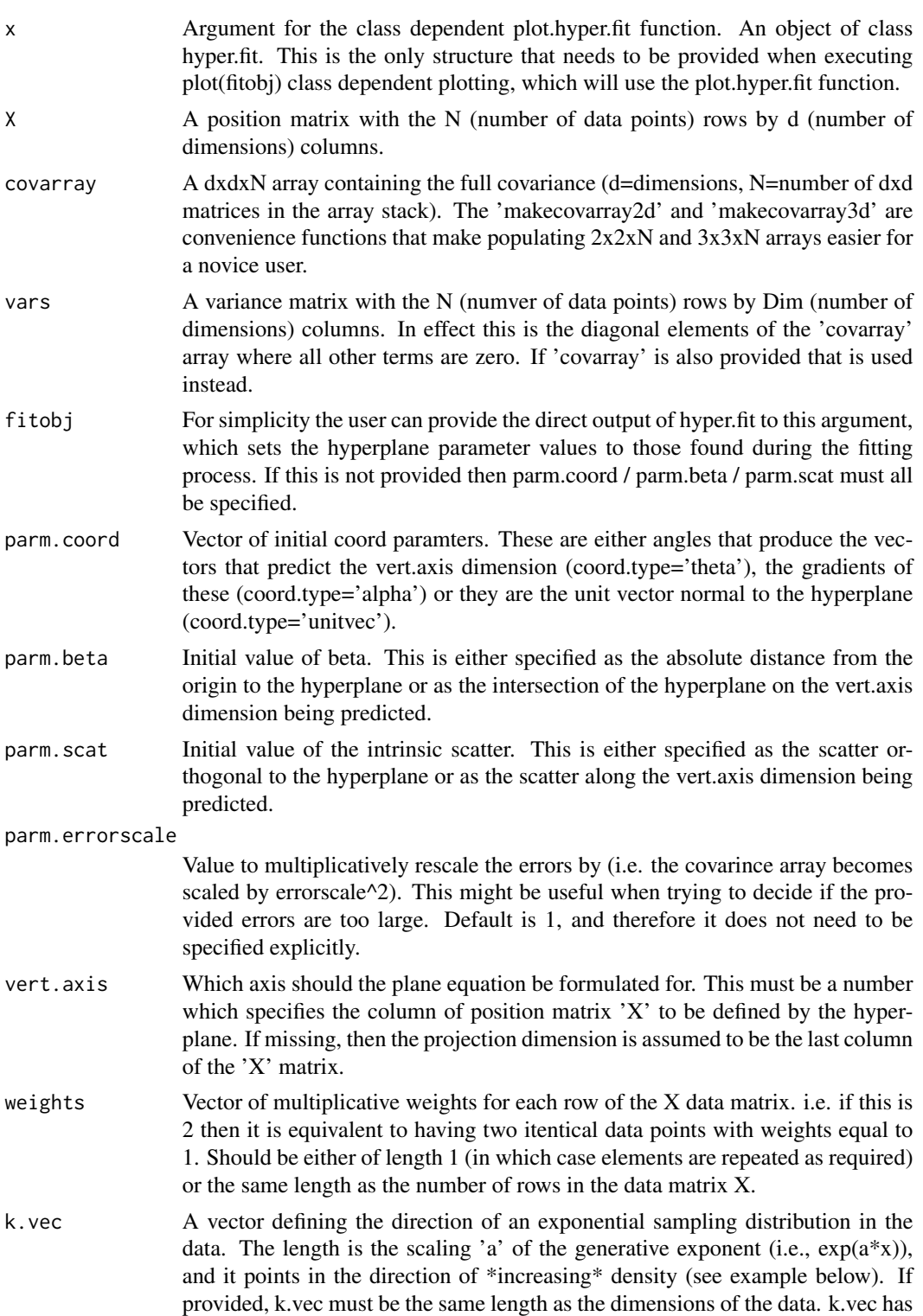

#### <span id="page-28-0"></span>hyper.plot 29

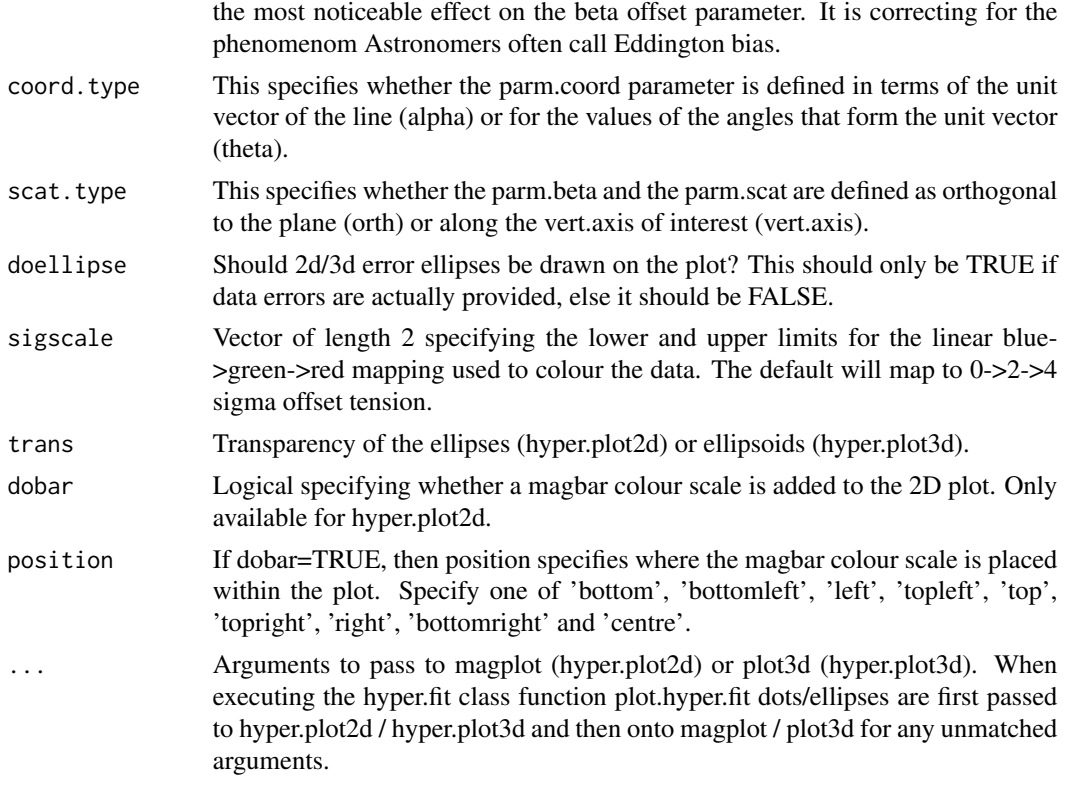

# Value

The plotting functions also return the sigma tension of the data points given the inputs. i.e. the output of hyper.like with output='sig'.

#### Author(s)

Aaron Robotham and Danail Obreschkow

#### References

Robotham, A.S.G., & Obreschkow, D., PASA, in press

## See Also

[hyper.basic](#page-1-1), [hyper.convert](#page-5-1), [hyper.data](#page-8-1), [hyper.fit](#page-10-1), [hyper.plot](#page-26-1), [hyper.sigcor](#page-34-1), [hyper.summary](#page-36-1)

#### Examples

```
#### A very simple 2D example ####
#Make the simple data:
simpledata=cbind(x=1:10,y=c(12.2, 14.2, 15.9, 18.0, 20.1, 22.1, 23.9, 26.0, 27.9, 30.1))
simpfit=hyper.fit(simpledata)
```

```
summary(simpfit)
plot(simpfit)
#Increase the scatter:
simpledata2=cbind(x=1:10,y=c(11.6, 13.7, 15.5, 18.2, 21.2, 21.5, 23.6, 25.6, 27.9, 30.1))
simpfit2=hyper.fit(simpledata2)
summary(simpfit2)
plot(simpfit2)
#Assuming the error in each y data point is the same sy=0.5, we no longer need any
#component of intrinsic scatter to explain the data:
simpledata2err=cbind(sx=0, sy=rep(0.5, length(simpledata2[, 1])))
simpfit2werr=hyper.fit(simpledata2, vars=simpledata2err)
summary(simpfit2werr)
plot(simpfit2werr)
#### Simple Example in hyper.fit paper ####
#Fit with no error:
xval = c(-1.22, -0.78, 0.44, 1.01, 1.22)
yval = c(-0.15, 0.49, 1.17, 0.72, 1.22)
fitnoerror=hyper.fit(cbind(xval, yval))
plot(fitnoerror)
#Fit with independent x and y error:
xerr = c(0.12, 0.14, 0.20, 0.07, 0.06)
yerr = c(0.13, 0.03, 0.07, 0.11, 0.08)
fitwitherror=hyper.fit(cbind(xval, yval), vars=cbind(xerr, yerr)^2)
plot(fitwitherror)
#Fit with correlated x and y error:
xycor = c(0.90, -0.40, -0.25, 0.00, -0.20)
fitwitherrorandcor=hyper.fit(cbind(xval, yval), covarray=makecovarray2d(xerr, yerr, xycor))
plot(fitwitherrorandcor)
#### A 2D example with fitting a line ####
#Setup the initial data:
set.seed(650)
sampN=200
initscat=3
randatax=runif(sampN, -100, 100)
randatay=rnorm(sampN, sd=initscat)
sx=runif(sampN, 0, 10); sy=runif(sampN, 0, 10)
```
mockvararray=makecovarray2d(sx, sy, corxy=0)

#### hyper.plot 31

```
errxy={}
for(i in 1:sampN){
 rancovmat=ranrotcovmat2d(mockvararray[,,i])
 errxy=rbind(errxy, mvrnorm(1, mu=c(0, 0), Sigma=rancovmat))
 mockvararray[,,i]=rancovmat
 }
randatax=randatax+errxy[,1]
randatay=randatay+errxy[,2]
#Rotate the data to an arbitrary angle theta:
ang=30
mock=rotdata2d(randatax, randatay, theta=ang)
xerrang={}; yerrang={}; corxyang={}
for(i in 1:sampN){
 covmatrot=rotcovmat(mockvararray[,,i], theta=ang)
 xerrang=c(xerrang, sqrt(covmatrot[1,1])); yerrang=c(yerrang, sqrt(covmatrot[2,2]))
 corxyang=c(corxyang, covmatrot[1,2]/(xerrang[i]*yerrang[i]))
}
corxyang[xerrang==0 & yerrang==0]=0
mock=data.frame(x=mock[,1], y=mock[,2], sx=xerrang, sy=yerrang, corxy=corxyang)
#Do the fit:
X=cbind(mock$x, mock$y)
covarray=makecovarray2d(mock$sx, mock$sy, mock$corxy)
fitline=hyper.fit(X=X, covarray=covarray, coord.type='theta')
hyper.plot2d(X=X, covarray=covarray, fitobj=fitline, trans=0.2, asp=1)
#Or even easier:
plot(fitline, trans=0.2, asp=1)
#### A 3D example with fitting a plane ####
## Not run:
#Setup the initial data:
set.seed(650)
sampN=200
initscat=3
randatax=runif(sampN, -100, 100)
randatay=runif(sampN, -100, 100)
randataz=rnorm(sampN, sd=initscat)
sx=runif(sampN, 0, 5); sy=runif(sampN,0,5); sz=runif(sampN, 0, 5)
mockvararray=makecovarray3d(sx, sy, sz, corxy=0, corxz=0, coryz=0)
errxyz={}
for(i in 1:sampN){
 rancovmat=ranrotcovmat3d(mockvararray[,,i])
 errxyz=rbind(errxyz, mvrnorm(1, mu=c(0, 0, 0), Sigma=rancovmat))
 mockvararray[,,i]=rancovmat
```

```
}
randatax=randatax+errxyz[,1]
randatay=randatay+errxyz[,2]
randataz=randataz+errxyz[,3]
sx=sqrt(mockvararray[1,1,]); sy=sqrt(mockvararray[2,2,]); sz=sqrt(mockvararray[3,3,])
corxy=mockvararray[1,2,]/(sx*sy); corxz=mockvararray[1,3,]/(sx*sz)
coryz=mockvararray[2,3,]/(sy*sz)
#Rotate the data to an arbitrary angle theta/phi:
desiredxtozang=10
desiredytozang=40
ang=c(desiredxtozang*cos(desiredytozang*pi/180), desiredytozang)
newxyz=rotdata3d(randatax, randatay, randataz, theta=ang[1], dim='y')
newxyz=rotdata3d(newxyz[,1], newxyz[,2], newxyz[,3], theta=ang[2], dim='x')
mockplane=data.frame(x=newxyz[,1], y=newxyz[,2], z=newxyz[,3])
xerrang={}; yerrang={}; zerrang={}
corxyang={}; corxzang={}; coryzang={}
for(i in 1:sampN){
 newcovmatrot=rotcovmat(makecovmat3d(sx=sx[i], sy=sy[i], sz=sz[i], corxy=corxy[i],
 corxz=corxz[i], coryz=coryz[i]), theta=ang[1], dim='y')
 newcovmatrot=rotcovmat(newcovmatrot, theta=ang[2], dim='x')
 xerrang=c(xerrang, sqrt(newcovmatrot[1,1]))
 yerrang=c(yerrang, sqrt(newcovmatrot[2,2]))
 zerrang=c(zerrang, sqrt(newcovmatrot[3,3]))
 corxyang=c(corxyang, newcovmatrot[1,2]/(xerrang[i]*yerrang[i]))
 corxzang=c(corxzang, newcovmatrot[1,3]/(xerrang[i]*zerrang[i]))
 coryzang=c(coryzang, newcovmatrot[2,3]/(yerrang[i]*zerrang[i]))
}
corxyang[xerrang==0 & yerrang==0]=0
corxzang[xerrang==0 & zerrang==0]=0
coryzang[yerrang==0 & zerrang==0]=0
mockplane=data.frame(x=mockplane$x, y=mockplane$y, z=mockplane$z, sx=xerrang, sy=yerrang,
sz=zerrang, corxy=corxyang, corxz=corxzang, coryz=coryzang)
X=cbind(mockplane$x, mockplane$y, mockplane$z)
covarray=makecovarray3d(mockplane$sx, mockplane$sy, mockplane$sz, mockplane$corxy,
mockplane$corxz, mockplane$coryz)
fitplane=hyper.fit(X=X, covarray=covarray, coord.type='theta', scat.type='orth')
hyper.plot3d(X=X, covarray=covarray, fitobj=fitplane)
#Or even easier:
plot(fitplane)
## End(Not run)
#### Example using the data from Hogg 2010 ####
#Example using the data from Hogg 2010: http://arxiv.org/pdf/1008.4686v1.pdf
#Full data
## Not run:
```
#### hyper.plot 33

```
data(hogg)
fithogg=hyper.fit(X=cbind(hogg$x, hogg$y), covarray=makecovarray2d(hogg$x_err, hogg$y_err,
hogg$corxy), coord.type='theta', scat.type='orth')
hyper.plot2d(X=cbind(hogg$x, hogg$y), covarray=makecovarray2d(hogg$x_err, hogg$y_err,
hogg$corxy), fitobj=fithogg, trans=0.2, xlim=c(0, 300), ylim=c(0, 700))
#Or even easier:
plot(fithogg, trans=0.2)
#We now do exercise 17 of Hogg 2010 using trimmed data, where we remove the high tension
#data point 3 (which we can see as the reddest point in the above plot:
data(hogg)
hoggtrim=hogg[-3,]
fithoggtrim=hyper.fit(X=cbind(hoggtrim$x, hoggtrim$y), covarray=makecovarray2d(hoggtrim$x_err,
hoggtrim$y_err, hoggtrim$corxy), coord.type='theta', scat.type='orth', algo.func='LA')
hyper.plot2d(X=cbind(hoggtrim$x, hoggtrim$y), covarray=makecovarray2d(hoggtrim$x_err,
hoggtrim$y_err, hoggtrim$corxy), fitobj=fithoggtrim, trans=0.2, xlim=c(0, 300), ylim=c(0, 700))
#Or even easier:
plot(fithoggtrim, trans=0.2)
#We can compare this against the previous fit with:
hyper.plot2d(cbind(hoggtrim$x, hoggtrim$y), covarray=makecovarray2d(hoggtrim$x_err,
hoggtrim$y_err, hoggtrim$corxy), fitobj=fithogg, trans=0.2, xlim=c(0, 300), ylim=c(0, 700))
## End(Not run)
#### Example using 'real' data with intrinsic scatter ####
## Not run:
data(intrin)
fitintrin=hyper.fit(X=cbind(intrin$x, intrin$y), vars=cbind(intrin$x_err,
intrin$y_err)^2, coord.type='theta', scat.type='orth', algo.func='LA')
hyper.plot2d(cbind(intrin$x, intrin$y), covarray=makecovarray2d(intrin$x_err,
intrin$y_err, intrin$corxy), fitobj=fitintrin, trans=0.1, pch='.', asp=1)
#Or even easier:
plot(fitintrin, trans=0.1, pch='.', asp=1)
## End(Not run)
#### Example using flaring trumpet data ####
## Not run:
data(trumpet)
fittrumpet=hyper.fit(X=cbind(trumpet$x, trumpet$y), covarray=makecovarray2d(trumpet$x_err,
trumpet$y_err, trumpet$corxy), coord.type='theta', algo.func='LA')
hyper.plot2d(cbind(trumpet$x, trumpet$y), covarray=makecovarray2d(trumpet$x_err,
trumpet$y_err, trumpet$corxy), fitobj=fittrumpet, trans=0.1, pch='.', asp=1)
#Or even easier:
plot(fittrumpet, trans=0.1, pch='.', asp=1)
```

```
#If you look at the ?hyper.fit example we find that zero intrinsic scatter is actually
#preferred, but we don't see this in the above plot.
## End(Not run)
#### Example using 6dFGS Fundamental Plane data ####
## Not run:
data(FP6dFGS)
fitFP6dFGSw=hyper.fit(FP6dFGS[,c('logIe_J', 'logsigma', 'logRe_J')],
vars=FP6dFGS[,c('logIe_J_err', 'logsigma_err', 'logRe_J_err')]^2, weights=FP6dFGS[,'weights'],
coord.type='alpha', scat.type='vert.axis')
#We turn the ellipse plotting off to speed things up:
plot(fitFP6dFGSw, doellipse=FALSE, alpha=0.5)
## End(Not run)
#### Example using GAMA mass-size relation data ####
## Not run:
data(GAMAsmVsize)
fitGAMAsmVsize=hyper.fit(GAMAsmVsize[,c('logmstar', 'rekpc')],
vars=GAMAsmVsize[,c('logmstar_err', 'rekpc_err')]^2, weights=GAMAsmVsize[,'weights'],
coord.type='alpha', scat.type='vert.axis')
#We turn the ellipse plotting off to speed things up:
plot(fitGAMAsmVsize, doellipse=FALSE, unlog='x')
#This is obviously a poor fit since the y data has a non-linear dependence on x. Let's try
#using the logged y-axis and converted errors:
fitGAMAsmVsizelogre=hyper.fit(GAMAsmVsize[,c('logmstar', 'logrekpc')],
vars=GAMAsmVsize[,c('logmstar_err', 'logrekpc_err')]^2, weights=GAMAsmVsize[,'weights'],
coord.type='alpha', scat.type='vert.axis')
#We turn the ellipse plotting off to speed things up:
plot(fitGAMAsmVsizelogre, doellipse=FALSE, unlog='xy')
#We can compare to a fit with no errors used:
fitGAMAsmVsizelogrenoerr=hyper.fit(GAMAsmVsize[,c('logmstar', 'logrekpc')],
weights=GAMAsmVsize[,'weights'], coord.type='alpha', scat.type='vert.axis')
#We turn the ellipse plotting off to speed things up:
plot(fitGAMAsmVsizelogrenoerr, doellipse=FALSE, unlog='xy')
## End(Not run)
### Example using Tully-Fisher relation data ###
## Not run:
```

```
data(TFR)
TFRfit=hyper.fit(X=TFR[,c('logv','M_K')],vars=TFR[,c('logv_err','M_K_err')]^2)
plot(TFRfit, xlim=c(1.7,2.5), ylim=c(-19,-26))
```
## End(Not run)

<span id="page-34-1"></span>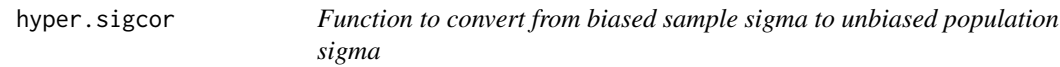

#### Description

Calculates the required corrections for transforming the biased estimate of sigma to an unbiased estimate, and for transforming the sample expectation to the population expectation.

# Usage

```
hyper.sigcor(N,parmDF)
```
#### Arguments

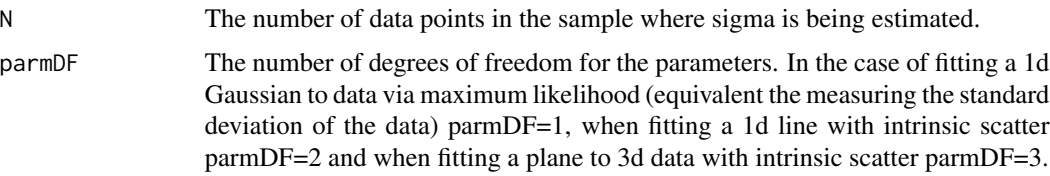

#### Value

A vector of length 3. The first element is the correction from the biased to unbiased estimate for sigma. The second element is the correction from the sample to population estimate for sigma. The third is the combination of the previous two (i.e. the total correction the user will typically want to apply to their data).

#### Author(s)

Aaron Robotham and Danail Obreschkow

# References

Robotham, A.S.G., & Obreschkow, D., PASA, in press

# See Also

[hyper.basic](#page-1-1), [hyper.convert](#page-5-1), [hyper.data](#page-8-1), [hyper.fit](#page-10-1), [hyper.plot](#page-26-1), [hyper.sigcor](#page-34-1), [hyper.summary](#page-36-1)

## Examples

```
#The below will take *a long* time to run- of the order a few days for the LD tests.
## Not run:
Ngen=1e3
sdsamp=3
testvec=c(5,10,20,50,100)
set.seed(650)
fittestmean={}
for(Nsamp in testvec){
 print(paste('Nsamp=', Nsamp))
 fittest=matrix(0, nrow=Ngen, ncol=3)
 for(i in 1:Ngen){
    if(i
   mockx=runif(Nsamp, -100, 100)
   mocky=mockx*tan(45*pi/180)+rnorm(Nsamp, sd=sdsamp)
  fittest[i,]=hyper.fit(X=cbind(mockx,mocky), coord.type='theta', scat.type='vert.axis')$parm
 }
 convtest2dOpt=rbind(convtest2dOpt, c(N=Nsamp,Raw=mean(fittest[,3]),
 mean(fittest[,3])*hyper.sigcor(Nsamp, 2)))
}
fittestmeanLD={}
for(Nsamp in testvec){
 print(paste('Nsamp=', Nsamp))
 fittest=matrix(0, nrow=Ngen, ncol=3)
 for(i in 1:Ngen){
   if(i
   mockx=runif(Nsamp, -100, 100)
   mocky=mockx*tan(45*pi/180)+rnorm(Nsamp, sd=sdsamp)
  fittest[i,]=hyper.fit(X=cbind(mockx,mocky), coord.type='theta', scat.type='vert.axis',
    algo.func='LD', algo.method='GG', Specs=list(Grid=seq(-0.1,0.1, len=5), dparm=NULL,
   CPUs=1, Packages=NULL, Dyn.libs=NULL))$parm
   print(fittest[i,])
 }
 convtest2dLD=rbind(convtest2dLD, c(N=Nsamp, Raw=mean(fittest[,3]),
 mean(fittest[,3])*hyper.sigcor(Nsamp, 2)))
}
normtestmean={}
for(Nsamp in testvec){
 print(paste('Nsamp=', Nsamp))
 normtest={}
 for(i in 1:Ngen){
    if(i
   normtemp=rnorm(Nsamp, sd=sdsamp)
   normtest=c(normtest, sqrt(sum((normtemp-mean(normtemp))^2)/Nsamp))
 }
 convtest1dNorm=rbind(convtest1dNorm, c(N=Nsamp, Raw=mean(normtest),
 mean(normtest)*hyper.sigcor(Nsamp, 1)))
}
```
## <span id="page-36-0"></span>hyper.summary 37

```
## End(Not run)
#The runs above have been pre-generated and can be loaded via
data(convtest2dOpt)
data(convtest2dLD)
data(convtest1dNorm)
magplot(convtest2dOpt[,c('N','Raw')],xlim=c(5,100),ylim=c(0,4),type='b',log='x')
lines(convtest2dOpt[,c('N','sampbias2popunbias')],type='b',lty=2,pch=4)
lines(convtest2dLD[,c('N','Raw')],type='b',col='blue')
lines(convtest2dLD[,c('N','bias2unbias')],type='b',lty=2,pch=4,col='blue')
lines(convtest1dNorm[,c('N','Raw')],type='b',col='red')
lines(convtest1dNorm[,c('N','sampbias2popunbias')],type='b',lty=2,pch=4,col='red')
legend('topleft', legend=c('2 DoF and optim fit','2 DoF and LD fit', '1 DoF and direct SD'),
col=c('black','blue','red'),pch=1)
legend('topright', legend=c('Raw intrinsic scatter', 'Corrected intrinsic scatter'),
lty=c(1,2))
```
hyper.summary *Summary function for hyper.fit object*

#### Description

Prints out basic summary information for hyper.fit objects output by the hyper.fit function.

#### Usage

```
## S3 method for class 'hyper.fit'
summary(object, ...)
```
#### Arguments

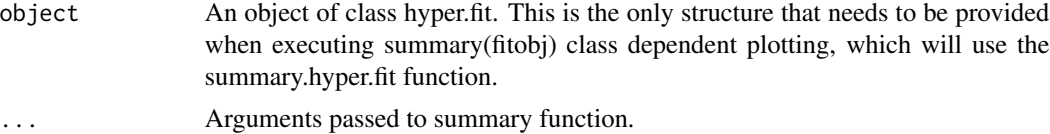

#### Details

Outputs basic summary of the hyper.fit output.

# Value

Prints various summary outputs.

## Author(s)

Aaron Robotham and Danail Obreschkow

# <span id="page-37-0"></span>References

Robotham, A.S.G., & Obreschkow, D., PASA, in press

# See Also

[hyper.basic](#page-1-1), [hyper.convert](#page-5-1), [hyper.data](#page-8-1), [hyper.fit](#page-10-1), [hyper.plot](#page-26-1), [hyper.sigcor](#page-34-1), [hyper.summary](#page-36-1)

# Examples

#### Example using 6dFGS Fundamental Plane data ####

```
FP6dFGS=read.table(system.file('data/FP6dFGS.tab', package='hyper.fit'), header=TRUE)
fitFP6dFGSw=hyper.fit(FP6dFGS[,c('logIe_J', 'logsigma', 'logRe_J')],
vars=FP6dFGS[,c('logIe_J_err', 'logsigma_err', 'logRe_J_err')]^2, weights=FP6dFGS[,'weights'],
coord.type='alpha', scat.type='vert.axis')
summary(fitFP6dFGSw)
```
# <span id="page-38-0"></span>**Index**

∗Topic array hyper.basic, [2](#page-1-0) ∗Topic bias hyper.sigcor, [35](#page-34-0) ∗Topic convert hyper.convert,  $6$ ∗Topic covariance hyper.basic, [2](#page-1-0) ∗Topic data hyper.data , [9](#page-8-0) ∗Topic fit hyper.basic, [2](#page-1-0) hyper.data, [9](#page-8-0) hyper.fit , [11](#page-10-0) hyper.fit package , [24](#page-23-0) hyper.plot, [27](#page-26-0) hyper.sigcor, [35](#page-34-0) hyper.summary, [37](#page-36-0) ∗Topic hyper hyper.convert,  $6$ hyper.fit , [11](#page-10-0) hyper.fit package, [24](#page-23-0) hyper.like, [25](#page-24-0) hyper.plot, [27](#page-26-0) ∗Topic likelihood hyper.like, [25](#page-24-0) ∗Topic linear hyper.fit , [11](#page-10-0) hyper.fit package , [24](#page-23-0) hyper.plot, [27](#page-26-0) ∗Topic matrix hyper.basic, [2](#page-1-0) ∗Topic package hyper.fit package , [24](#page-23-0) ∗Topic plane hyper.fit , [11](#page-10-0) hyper.fit package , [24](#page-23-0) hyper.plot, [27](#page-26-0) ∗Topic plot

hyper.plot, [27](#page-26-0) ∗Topic population hyper.sigcor, [35](#page-34-0) ∗Topic regression hyper.fit, [11](#page-10-0) hyper.fit package, [24](#page-23-0) hyper.plot, [27](#page-26-0) ∗Topic rotation hyper.basic,[2](#page-1-0) ∗Topic sample hyper.sigcor, [35](#page-34-0) ∗Topic sigma hyper.sigcor, [35](#page-34-0) ∗Topic summary hyper.summary, [37](#page-36-0) ∗Topic utility hyper.basic,[2](#page-1-0) hyper.sigcor, [35](#page-34-0) arrayvecmult *(*hyper.basic *)* , [2](#page-1-0) convert *(*hyper.convert *)* , [6](#page-5-0) convtest1dNorm *(*hyper.data *)* , [9](#page-8-0) convtest2dLD *(*hyper.data *)* , [9](#page-8-0) convtest2dOpt *(*hyper.data *)* , [9](#page-8-0) FP6dFGS *(*hyper.data *)* , [9](#page-8-0) GAMAsmVsize *(*hyper.data *)* , [9](#page-8-0) hogg *(*hyper.data *)* , [9](#page-8-0) hyper.basic , [2](#page-1-0) , *[4](#page-3-0)* , *[8](#page-7-0)* , *[10](#page-9-0)* , *[15](#page-14-0)* , *[24](#page-23-0)* , *[26](#page-25-0)* , *[29](#page-28-0)* , *[35](#page-34-0)* , *[38](#page-37-0)* hyper.convert , *[4](#page-3-0)* , [6](#page-5-0) , *[8](#page-7-0)* , *[10](#page-9-0)* , *[15](#page-14-0)* , *[24](#page-23-0)* , *[26](#page-25-0)* , *[29](#page-28-0)* , *[35](#page-34-0)* , *[38](#page-37-0)* hyper.data , *[4](#page-3-0)* , *[8](#page-7-0)* , [9](#page-8-0) , *[10](#page-9-0)* , *[15](#page-14-0)* , *[24](#page-23-0)* , *[26](#page-25-0)* , *[29](#page-28-0)* , *[35](#page-34-0)* , *[38](#page-37-0)* hyper.fit , *[4](#page-3-0)* , *[8](#page-7-0)* , *[10](#page-9-0)* , [11](#page-10-0) , *[15](#page-14-0)* , *[24](#page-23-0)* , *[26](#page-25-0)* , *[29](#page-28-0)* , *[35](#page-34-0)* , *[38](#page-37-0)* hyper.fit package, [24](#page-23-0) hyper.fit-package *(*hyper.fit package *)* , [24](#page-23-0) hyper.like,[25](#page-24-0) hyper.plot , *[4](#page-3-0)* , *[8](#page-7-0)* , *[10](#page-9-0)* , *[15](#page-14-0)* , *[24](#page-23-0)* , *[26](#page-25-0)* , [27](#page-26-0) , *[29](#page-28-0)* , *[35](#page-34-0)* , *[38](#page-37-0)* 40 INDEX

hyper.plot2d *(*hyper.plot *)* , [27](#page-26-0) hyper.plot3d *(*hyper.plot *)* , [27](#page-26-0) hyper.sigcor , *[4](#page-3-0)* , *[8](#page-7-0) [–10](#page-9-0)* , *[14](#page-13-0) , [15](#page-14-0)* , *[24](#page-23-0)* , *[26](#page-25-0)* , *[29](#page-28-0)* , *[35](#page-34-0)* , [35](#page-34-0) , *[38](#page-37-0)* hyper.summary , *[4](#page-3-0)* , *[8](#page-7-0)* , *[10](#page-9-0)* , *[15](#page-14-0)* , *[24](#page-23-0)* , *[26](#page-25-0)* , *[29](#page-28-0)* , *[35](#page-34-0)* , [37](#page-36-0) , *[38](#page-37-0)* intrin *(*hyper.data *)* , [9](#page-8-0) LaplaceApproximation , *[13](#page-12-0)* LaplacesDemon , *[13](#page-12-0)* makecovarray2d *(*hyper.basic *)* , [2](#page-1-0) makecovarray3d *(*hyper.basic *)* , [2](#page-1-0) makecovmat2d *(*hyper.basic *)* , [2](#page-1-0) makecovmat3d *(*hyper.basic *)* , [2](#page-1-0) makeranrotmat *(*hyper.basic *)* , [2](#page-1-0) makerotmat2d *(*hyper.basic *)* , [2](#page-1-0) makerotmat3d *(*hyper.basic *)* , [2](#page-1-0) MJB *(*hyper.data *)* , [9](#page-8-0) optim , *[13](#page-12-0)* plot.hyper.fit *(*hyper.plot *)* , [27](#page-26-0) projcovarray *(*hyper.basic *)* , [2](#page-1-0) projcovmat *(*hyper.basic *)* , [2](#page-1-0) projX *(*hyper.basic *)* , [2](#page-1-0) ranrotcovmat2d *(*hyper.basic *)* , [2](#page-1-0) ranrotcovmat3d *(*hyper.basic *)* , [2](#page-1-0) rotcovmat *(*hyper.basic *)* , [2](#page-1-0) rotdata2d *(*hyper.basic *)* , [2](#page-1-0) rotdata3d *(*hyper.basic *)* , [2](#page-1-0) summary.hyper.fit(hyper.summary), [37](#page-36-0) TFR *(*hyper.data *)* , [9](#page-8-0) trumpet *(*hyper.data *)* , [9](#page-8-0)